May 17, 2019

## Rootless Containers & Unresolved Issues

Akihiro Suda / NTT (@\_AkihiroSuda\_)

1

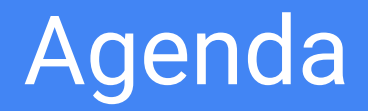

• Introduction to Rootless Containers

• How it works

• Adoption status

• Unresolved issues

• containerd dev plan

#### Introduction

#### Rootless Containers

• Run containers, runtimes, and orchestrators as a non-root user

- Don't confuse with:
	- usermod -aG docker penguin
	- docker run --user
	- dockerd --userns-remap

#### Motivation of Rootless Containers

- To mitigate potential vulnerability of container runtimes and orchestrator (the primary motivation)
- To allow users of shared machines (e.g. HPC) to run containers without the risk of breaking other users environments
	- Still unsuitable for "multi-tenancy" where you can't really trust other users

• To isolate nested containers, e.g. "Docker-in-Docker"

### Runtime vulnerabilities A

- Docker "Shocker" (2014)
	- A malicious container was allowed to access the host file system, as CAP\_DAC\_READ\_SEARCH was effective by default
- Docker CVE-2014-9357
	- A malicious docker build container could run arbitrary binary on the host as the root due to an LZMA archive issue
- containerd #2001 (2018)
	- $-$  A malicious container image could remove  $/\text{tmp}$  on the host when the image was pulled (not when actually launched!)

### Runtime vulnerabilities A

- Docke Vulnerability of daemons, not containers per se  $-$  A so  $-$  usorps to map is not affective to a system, as CO discribe remap is not encement So --userns-remap is not effective
- Docker CVE-2014-9357
	- A malicious docker build container could run arbitrary binary on the host as the root due to an LZMA archive issue
- containerd #2001 (2018)
	- $-$  A malicious container image could remove  $/\text{tmp}$  on the host when the image was pulled (not when actually launched!)

#### Runtime vulnerabilities A

- runc #1962 (2019)
	- Container break-out via
		- /proc/sys/kernel/core\_pattern or
		- /sys/kernel/uevent\_helper
	- $-$  Hosts with the initrd rootfs (DOCKER\_RAMDISK) were affected (e.g. Minikube)
- runc CVE-2019-5736
	- Container break-out via /proc/self/exe

#### Other vulnerabilities A

- Kubernetes CVE-2017-1002101, CVE-2017-1002102
	- A malicious container was allowed to access the host filesystem via vulnerabilities related to volumes
- Kubernetes CVE-2018-1002105
	- A malicious API call could be used to gain cluster-admin (and hence the root privileges on the nodes)
- Git CVE-2018-11235 (affected Kubernetes gitRepo volumes)
	- A malicious repo could execute an arbitrary binary as the root when it was cloned

#### Other vulnerabilities A

- Kubernetes CVE-2017-1002101, CVE-2017-1002102
	- A malicious container was allowed to access the host filesystem via vulnerabilities related to volumes
- Kubernetes CVE-2018-1002105

 $-$  A malicious API could be used to gain could be used to gain (and hend --userns-remap might not be effective

- Git CVE-2018-11235 (affected Kubernetes gitRepo volumes)
	- A malicious repo could execute an arbitrary binary as the root when it was cloned

## Play-with-Docker.com vulnerability  $\triangle$

- Play-with-Docker.com: Online Docker playground, implemented using Docker-in-Docker with custom AppArmor profiles
- Malicious kernel module was loadable due to AppArmor misconfiguration (revealed on Jan 14, 2019)
	- Not really an issue of Docker

#### What Rootless Containers can

- Prohibit accessing files owned by other users
- Prohibit modifying firmware and kernel ( $\rightarrow$  undetectable malware)

• Prohibit other privileged operations like ARP spoofing, rebooting,...

## What Rootless Containers cannot

- If a container was broke out, the attacker still might be able to
	- Mine cryptocurrencies
	- Springboard-attack to other hosts

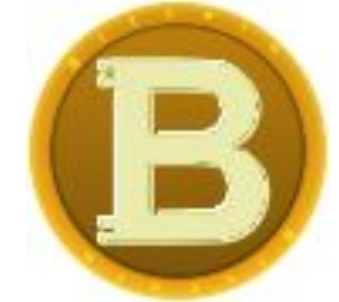

- Not effective for kernel / VM/ HW vulns
	- But we could use gVisor together for mitigating some of them

#### How it works

#### User Namespaces

• User namespaces allow non-root users to pretend to be the root

• Root-in-UserNS can have "fake" UID 0 and also create other namespaces (MountNS, NetNS..)

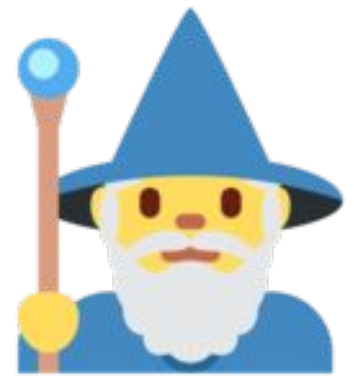

#### User Namespaces

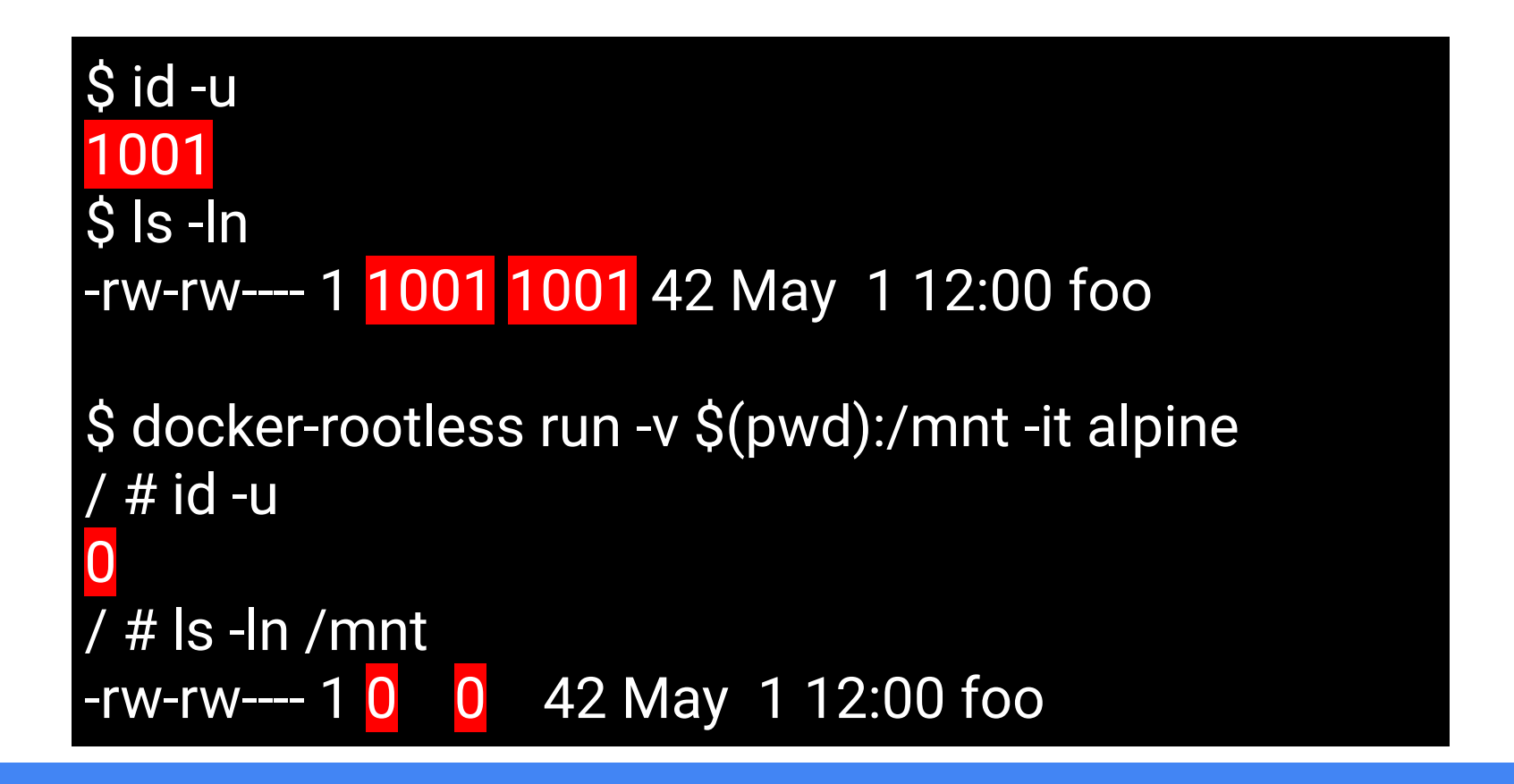

#### User Namespaces

\$ docker-rootless run -v /:/host -it alpine / # ls -ln /host/dev/sda brw-rw---- 1 65534 65534 8, 0 May 1 12:00 /host/dev/sda / # cat /host/dev/sda cat: can't open '/host/dev/sda': Permission denied

• Put users in your user account so you can be a user while you are being a user

- Sub-users are used as non-root users in a container
	- USER in Dockerfile
	- docker run --user

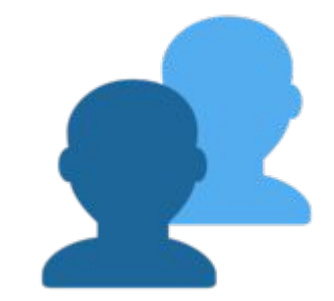

• If  $/etc/subuid$  contains "1001:100000:65536"

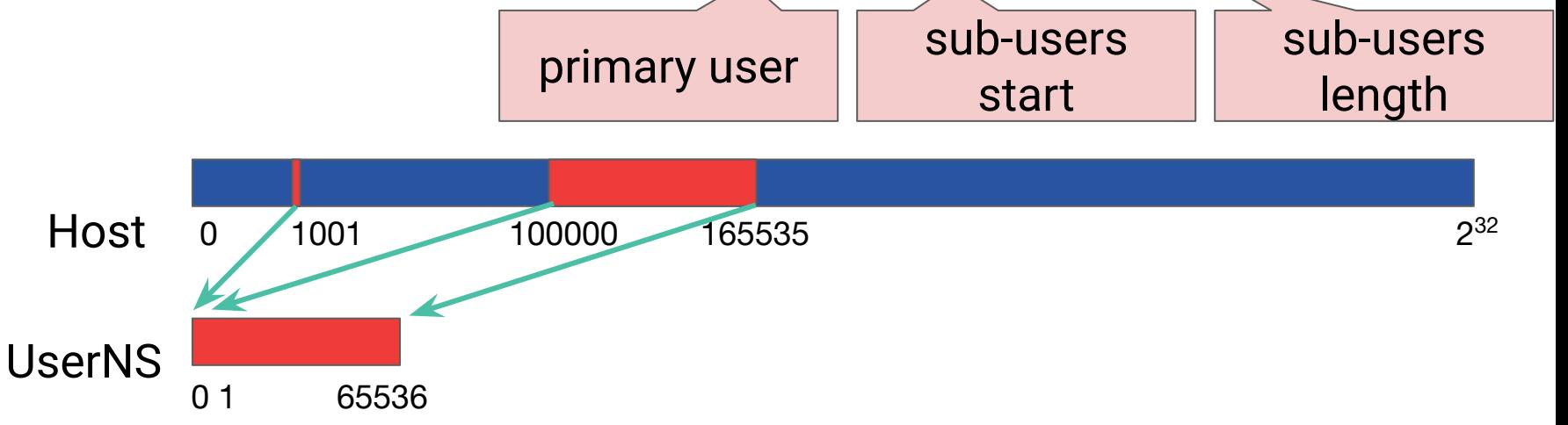

• Having 65536 sub-users should be enough for most containers

• Sub-users are configured via SUID binaries /usr/bin/{newuidmap, newgidmap}

- SETUID binary can be dangerous; newuidmap & newgidmap had two CVEs so far:
	- CVE-2016-6252 (CVSS v3: 7.8): integer overflow issue
	- CVE-2018-7169 (CVSS v3: 5.3): supplementary GID issue

- Also hard to maintain sub-users
	- LDAP / AD
	- Nesting user namespaces might need huge number of sub-users

• Alternative way: Single-mapping mode

• Does not require newuidmap/newgidmap

- Ptrace and/or Seccomp can be used for intercepting syscalls to emulate sub-users
	- user.rootlesscontainers xattr can be used for chown emulation

• An unprivileged user can create network namespaces along with user namespaces

- With network namespaces, the user can
	- isolate abstract (pathless) UNIX sockets
		- important to prevent container breakout
	- create iptables rules
	- set up overlay networking with VXLAN
	- run tcpdump

– ...

But an unprivileged user cannot set up veth pairs across the host and namespaces, i.e. No internet connection

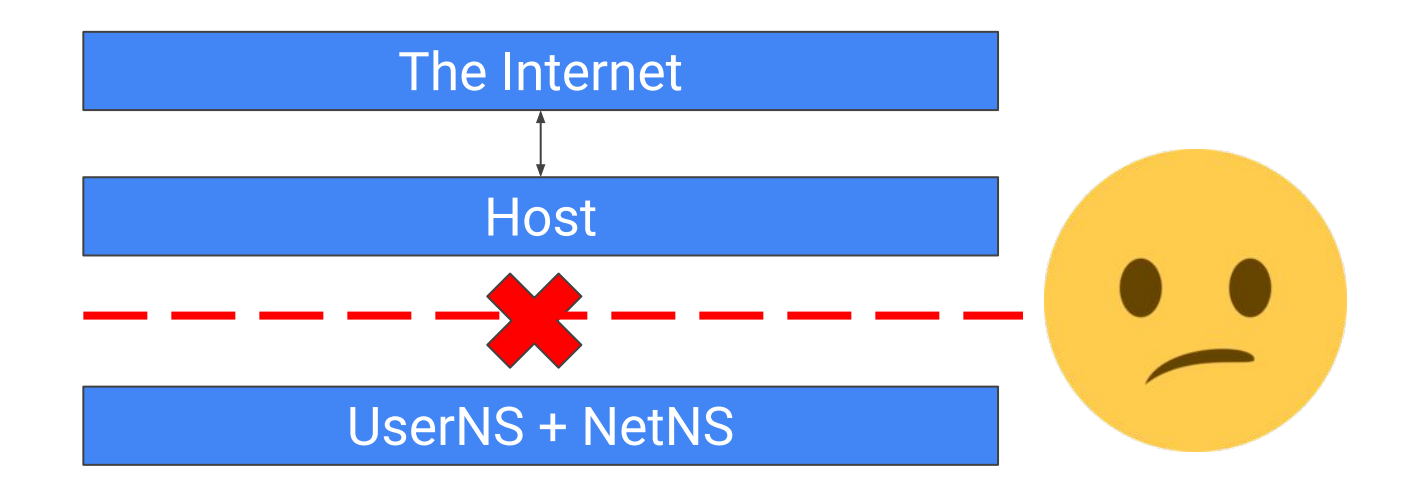

- lxc-user-nic SUID binary allows unprivileged users to create veth, but we are not huge fun of SUID binaries
- Our approach: use completely unprivileged usermode network ("Slirp") with a TAP device

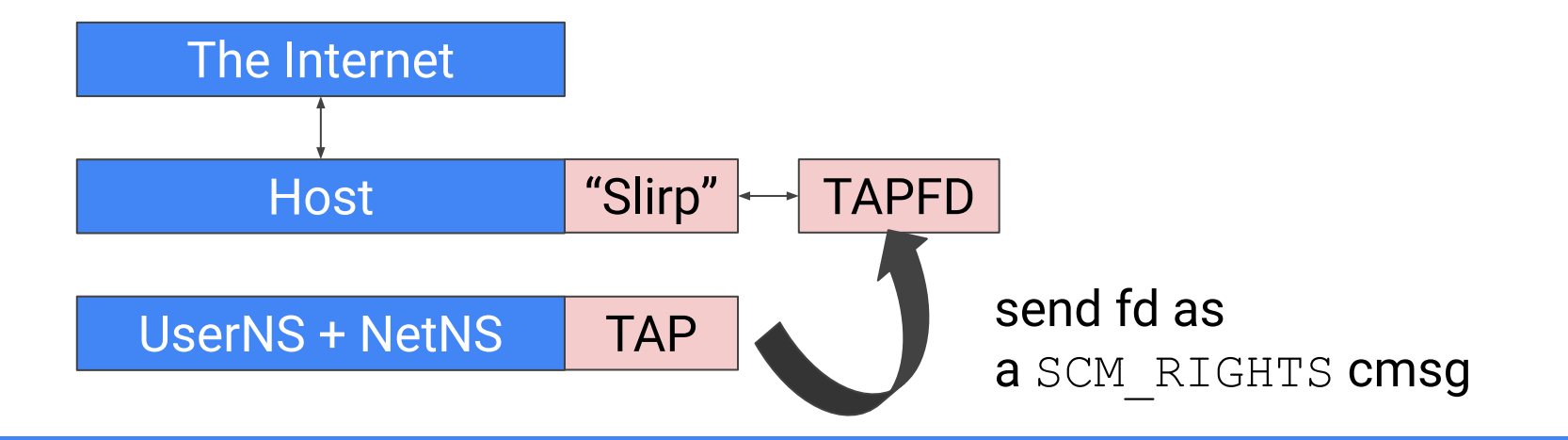

#### Benchmark of several "Slirp" implementations:

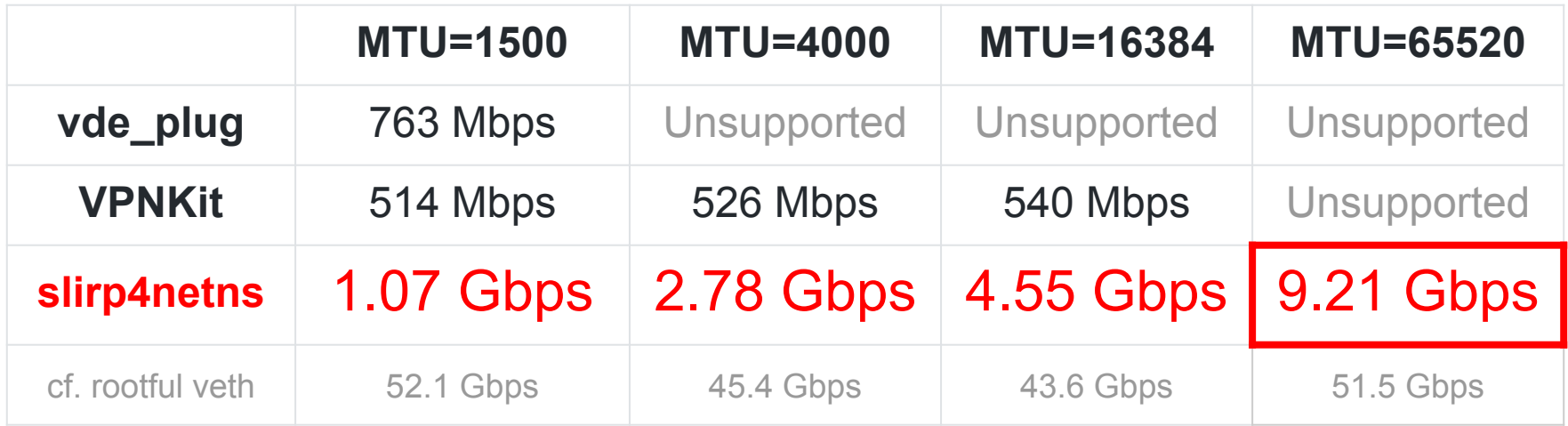

• slirp4netns (our own implementation based on QEMU Slirp) is the fastest because it avoids copying packets across the namespaces

## Multi-node networking

- Flannel VXLAN is known to work
	- Encapsulates Ethernet packets in UDP packets
	- Provides L2 connectivity across rootless containers on different nodes

• Other protocols should work as well, except ones that require access to raw Ethernet

### Snapshotting

- OverlayFS is currently unavailable in UserNS (except on Ubuntu kernel)
- FUSE-OverlayFS can be used instead with kernel 4.18+
- XFS reflink can be also used to deduplicate files (but slow)

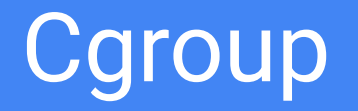

•  $pam_{\text{c}qfs}$  can be used for delegating permissions to unprivileged users, but considered insecure by systemd folks <https://github.com/containers/libpod/issues/1429>

• cgroup2 provides proper support for delegation, but not adopted by OCI at the moment

#### Rootless Containers in Containers

• Urge demand for building images on Kubernetes cluster

• Seccomp and AppArmor needs to be disabled for the parent containers

- To allow the children to mount procfs (pid-namespaced), maskedPaths and readonlyPaths for  $/$ proc $/$ \* for the parent needs to be removed (weird!)
	- Same applies to sysfs (net-namespaced)

#### Rootless Containers in Containers

- So  $-\text{priority}$  leged had been typically required anyway :(
	- Or at least --security-opt {seccomp,apparmor}=unconfined

- Docker 19.03 supports --security-opt systempaths=unconfined for allowing procfs & sysfs mount (Kube: securityContext.procMount, but no sysMount yet)
	- Make sure to lock the root in the container! (passwd -l root, Alpine CVE-2019-5021 )

#### Adoption status

#### Adoption status: runtimes

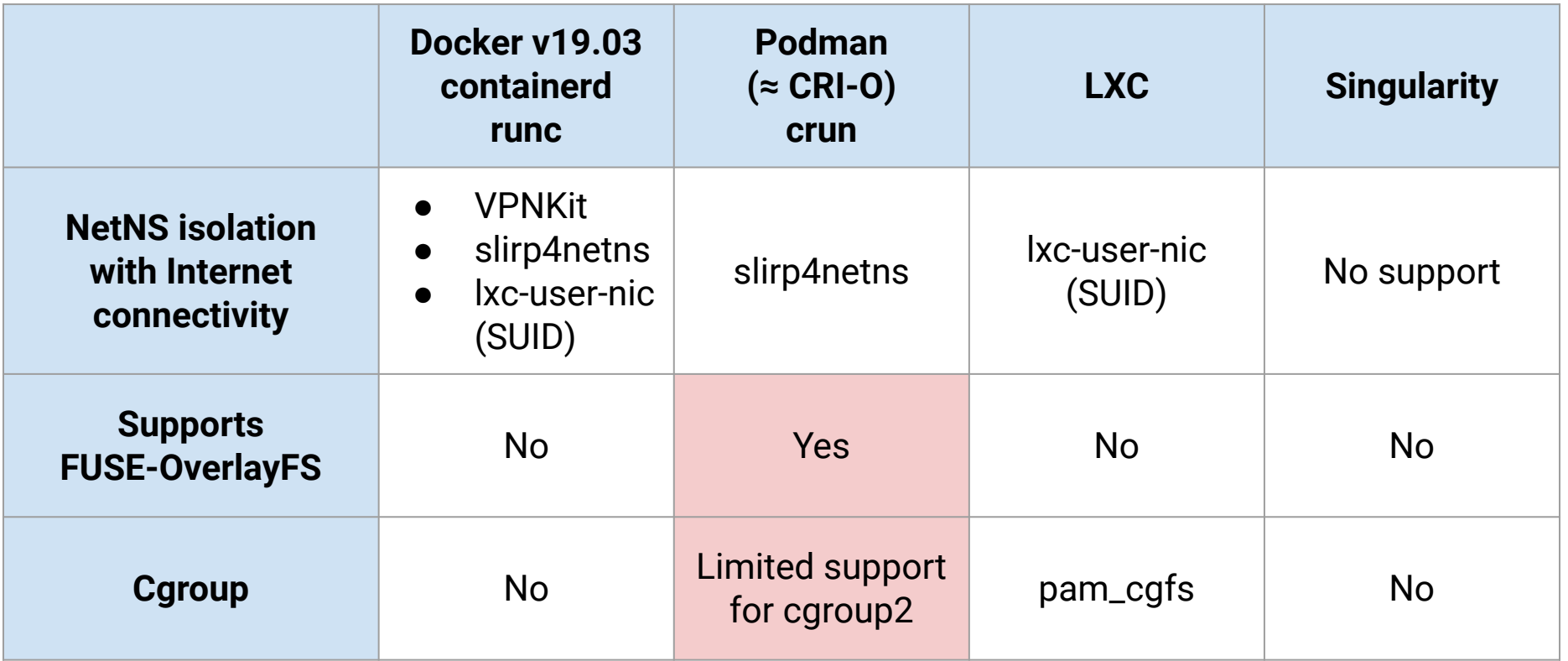

#### Adoption status: runtimes::GPU

• nvidia-container-runtime is known to work

• Need to disable cgroup manually

- Rootful nVIDIA container needs to be executed on every system startup
- Probably, other devices such as FPGA should work as well (untested)

#### Adoption status: runtimes::single-mapping mode

- udocker does not need subuid configuration, as it can emulate subuser with ptrace (based on PRoot)
	- but no persistent chown

- runROOTLESS (Don't confuse with upstream rootless runc) supports persistent chown as well, using user.rootlesscontainers xattr
	- the xattr value is a pair of UID and GID in protobuf encoding
	- the xattr convention is compatible with umoci

#### Adoption status: runtimes::single-mapping mode

- Ptrace is slow <https://github.com/rootless-containers/runrootless/issues/14>
- seccomp can be used for acceleration but hard to implement correctly

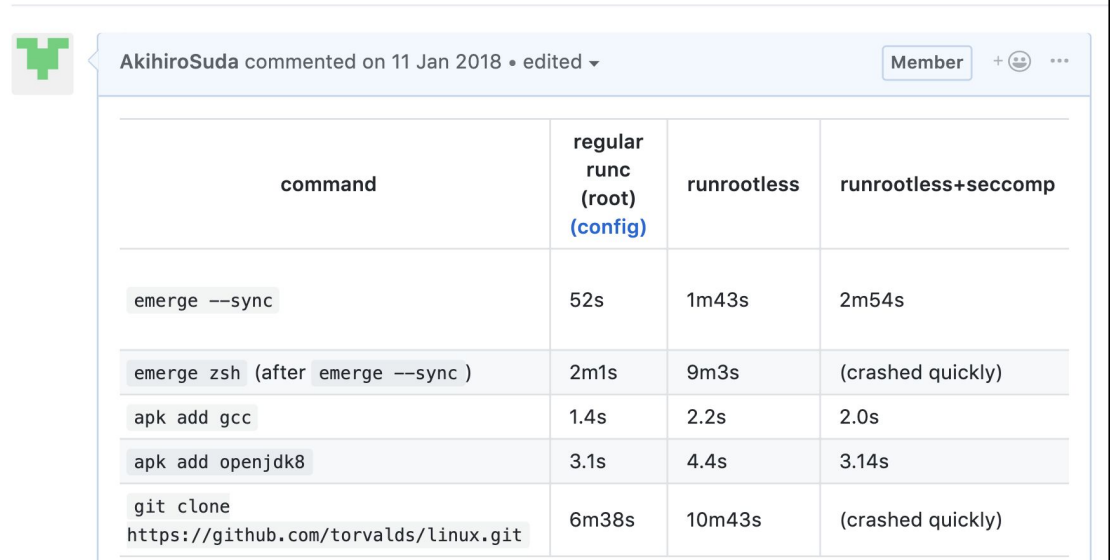

#### Adoption status: image builders

- BuildKit / img / Buildah supports rootless mode
	- Works in containers as well as on the host
	- Does not need  $-\text{privileqed}$  but Seccomp and AppArmor needs to be disabled

#### Adoption status: image builders

- Similar but different work: Kaniko & Makisu
	- Rootful
	- But no need to disable seccomp and AppArmor, because they don't create containers for RUN instructions in Dockerfile

#### Adoption status: Kubernetes

- Usernetes project provides patches for rootless Kubernetes, but not proposed to the upstream yet
	- Supports all major CRI runtimes: dockershim, containerd, CRI-O
	- Flannel VXLAN is known to work
	- Lack of cgroup might be huge concern
- But Usernetes is already integrated into k3s! (*5 less than k8s*)

\$ k3s server --rootless

#### You can *rootlesify* your own project easily!

- RootlessKit does almost all things for *rootlessifying* your container project (or almost any rootful app)
	- Creates UserNS with sub-users and sub-groups
	- Creates MountNS with writable /etc, /run but without chroot
	- Creates NetNS with VPNKit/slirp4netns/lxc-user-nic
	- Provides REST API on UNIX socket for port forwarding management

#### You can *rootlesify* your own project easily!

```
$ rootlesskit --net=slirp4netns --copy-up=/etc \ 
  --port-driver=builtin bash
# id -u
0
# touch /etc/here-is-writable-tmpfs
# ip a
...
2: tap0: <BROADCAST,MULTICAST,UP,LOWER_UP> 
   inet 10.0.2.100/24 scope global tap0
...
# rootlessctl add-ports 0.0.0.0:8080:80/tcp
```
#### You can *rootlesify* your own project easily!

• With RootlessKit, you just need to work on disabling cgroup stuff, sysctl stuff, and changing the data path from /var/lib to /home

• Used by Docker, BuildKit, k3s

#### Unresolved Issues

- UserNS tends to have priv escalation vulns
	- CVE 2013-1858: UserNS + CLONE\_FS
	- CVE-2014-4014: UserNS + chmod
	- CVE-2015-1328: UserNS + OverlayFS (Ubuntu-only)
		- So rootless OverlayFS is still not merged in upstream
	- CVE-2018-18955: UserNS + complex ID mapping

- A bunch of code paths that can hang up the kernel
	- e.g. CVE-2018-7191 (*unpublished published today*): creating a tap device with illegal name
	- And more, see

<https://medium.com/@jain.sm/security-challenges-with-kubernetes-818fad4a89f2>

- Unlimited resources e.g.
	- Pending signals
	- Max user process
	- Max FDs per user (see the same URL above)

• So I've never suggested using rootless containers for real multi-tenancy し(ツ)

- gVisor might be able to mitigate them but significant overhead and syscall incompatibility
- UML (20 yo, still alive!) is almost compatible with real Linux but it even lacks support for SMP

- linuxd: similar to UML but accelerated with host kernel patches
	- Still no public code

[https://schd.ws/hosted\\_files/ossna18/db/Containerize%20Linux%20Kernel.pdf](https://schd.ws/hosted_files/ossna18/db/Containerize%20Linux%20Kernel.pdf)

#### **Cgroups**

- cgroup2 is not adopted in OCI
- crun is trying to support cgroup2 without changing OCI spec

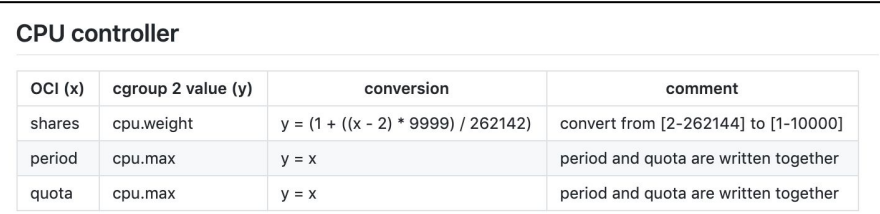

#### blkio controller

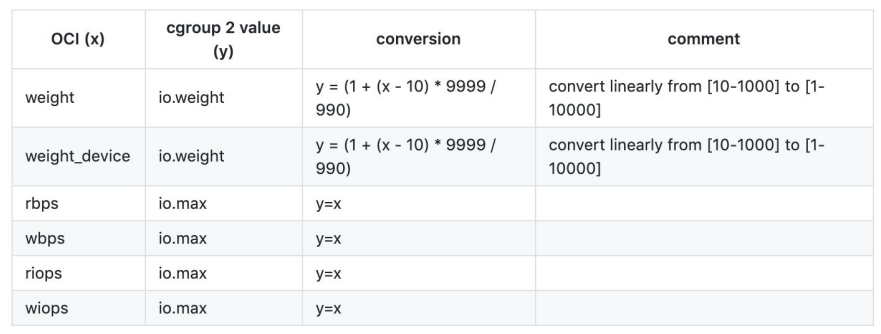

### **Mount**

- Only supports:
	- tmpfs
	- bind
	- procfs (PID-namespaced)
	- sysfs (net-namespaced)
	- FUSE (since kernel 4.18)
	- Overlay (Ubuntu only)
- No support for mounting any block devices (even loopback devices)

#### Landlock

• landlock: unprivileged sandbox LSM

• Not merged in the upstream kernel, but promising as AppArmor-alternative

#### LDAP / Active Directory

• /etc/sub{u,q}id configuration is painful for  $LDAP/AD$ 

• Alternatively, implementing NSS module is under discussion, but no code yet <https://github.com/shadow-maint/shadow/issues/154>

# Single-mapping mode

• runROOTLESS / PRoot could be accelerated with seccomp but implementation is broken

• Kernel 5.0 seccomp could be used for getting rid of ptrace completely

#### containerd dev plan

## containerd dev plan

- Implement FUSE-OverlayFS snapshotter plugin
	- Probably in a separate repo
	- Should not be difficult

- Support cgroup2
	- Probably we want to wait for OCI Runtime Spec and runc to be revised
	- But we can also consider beginning support cgroup2 right now with crun

#### containerd dev plan

- Support running containerd inside gVisor
	- So as to allow running rootless containers in a container without disabling seccomp & apparmor
	- And to mitigate potential kernel vulns
	- Currently MountNS is not working

<https://github.com/google/gvisor/issues/221>